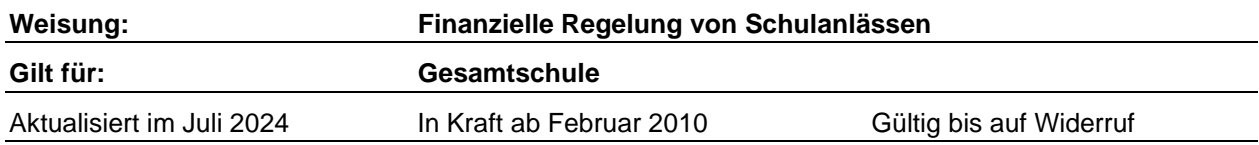

# **1. Geltung**

Die aufgeführten Bestimmungen gelten für ALLE Kategorien von Schulanlässen. Die speziellen Bestimmungen für Sonderwochen, Maturreisen sowie zwei- bis dreitägige Schulreisen/Klassentage sind im jeweiligen Anhang geregelt. Eintägige Klassenanlässe und Schulreisen gelten als Exkursionen.

# **2. Kosten von Schulveranstaltungen für Schüler\*innen**

## **2.1 Beiträge der Schüler\*innen bzw. ihrer Eltern**

Seit dem 1. Januar 2000 zahlt der Kanton keine Beiträge an Schulveranstaltungen auf der Sekundarstufe II mehr. Die Kosten für Schulanlässe (Exkursionen, Schulreisen, Sonderwochen, Maturreisen etc.) müssen vollumfänglich von den Schülerinnen und Schülern bzw. von ihren Eltern getragen werden.

GYM1: Auf der Sekundarstufe I übernimmt die Schule die Kosten, diese dürfen Fr. 150.- pro GYM1-Schüler\*in und Schuljahr nicht überschreiten. Bei mehrtägigen auswärtigen Schulveranstaltungen müssen die Eltern deshalb folgende Kosten übernehmen:

- Pauschalbetrag Fr. 20.- pro Tag
- Miete von Geräten (z.B. Velos, Kletterausrüstung, Skis, Snowboards)
- Abonnemente (z.B. Ski-Abo)

### **2.2 Sozialbeiträge**

In begründeten Fällen können Beiträge aus dem Reisehilfsfonds des Gymnasiums Kirchenfeld an auswärtige Schulveranstaltungen geleistet werden. Entsprechende Gesuche richten die Schüler\*innen oder ihre Eltern an die zuständige Abteilungsleitung. Die verantwortlichen Lehrkräfte informieren die Schüler\*innen entsprechend.

#### **3. Abrechnung**

#### **3.1 Abrechnungsformular**

Alle Schulveranstaltungen werden auf dem Abrechnungsformular (Excel-Tabelle) abgerechnet, es befindet sich auf der internen Website unter Dokumente\Formulare\Lehrpersonen. Die Spalten werden entsprechend ihrer Bezeichnung ausgefüllt. Felder, die rechts oben ein rotes Dreieck zeigen, enthalten einen Kommentar zum Ausfüllen. Er wird sichtbar, wenn man mit der Maus darüber fährt.

Die Auslagen für die Schüler\*innen und für die Lehrkräfte werden in die Spalten des Abrechnungsformulars eingetragen, jeweils eine Spalte pro Ausgabenart und Beleg. Die Excel-Tabelle rechnet das Total der Schüler\*innen, das Total der Lehrkräfte und das Gesamttotal selber aus.

➢ DAS GESAMTTOTAL JEDER SPALTE MUSS MIT DEM BELEG ÜBEREINSTIMMEN.

Jeder Abrechnung müssen für sämtliche Kosten die Belege für die einzelnen Ausgaben beigelegt werden. Die Belege werden nummeriert und, falls sie nicht A4-Format haben, auf A4-Blätter geklebt. Die Belegnummern werden bei jeder Spalte in die entsprechende Zeile auf dem Abrechnungsformular eingetragen.

➢ DIE NUMMER AUF DEM BELEG MUSS MIT DER NUMMER IN DER OBERSTEN ZEILE ÜBEREINSTIMMEN.

Wo kein Beleg vorliegt, erstellt man selbst einen Beleg. Dieser darf nicht handschriftlich sein und muss folgende Angaben enthalten:

- 
- 
- 
- 
- Anlass z.B. Schulreise G23a
- Ausgabenart z.B. Miete von 10 Schliessfächern im Bahnhof Olten
- Datum der Ausgabe z.B. 14. September 2018
- Betrag **EXECUTE:** Z.B. 10 x Fr. 4.-, Total Fr. 40.-
- - Datum des Belegs z.B. 10. Oktober 2018
- Barbezahlung durch z.B. Heinrich Müller, Spiegelstrasse 20, 3005 Bern
	-
- Unterschrift des Belegausstellers z.B. Unterschrift müh

## **3.2 Einreichung**

Das vollständig ausgefüllte Abrechnungsformular wird zusammen allen Belegen und mit *zwei* Einzahlungsscheinen spätestens 60 Tage nach Ende der Schulveranstaltung dem Bereichsleiter Dienste abgegeben.

➢ BEI FEHLENDEN BELEGEN DARF KEINE AUSZAHLUNG ERFOLGEN.

Der Bereichsleiter Dienste kontrolliert die Übereinstimmung von Belegen und aufgeführten Kosten und bestätigt mit ihrer Unterschrift deren Übereinstimmung. Abrechnungsformular und Originalbelege werden durch die Schule archiviert. Die Lehrkräfte erhalten eine Kopie der visierten Abrechnung zu ihren Akten und als Kopiervorlage für die Schüler\*innen.

#### **3.3 Abgabe an die Schüler\*innen**

Die rechnungsführende Lehrkraft gibt den Schülerinnen und Schülern eine Kopie des visierten Abrechnungsformulars ab.

#### **4. Schlussbestimmungen**

Die vorliegenden Weisungen ersetzen alle früheren Weisungen, namentlich diejenigen vom 15. Dezember 1997 / 4. Mai 1998 / 18. Januar 1999 / 14. Januar 2000 / 4. Februar 2000 / Juni 2004 / August 2005 / August 2006. Sie treten per 1. Februar 2010 in Kraft.

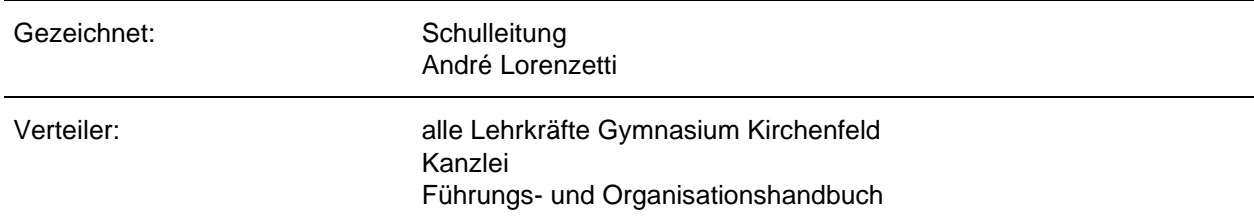